$<<3d$ s max $>$ 

 $<<$ 3ds max $>$ 

, tushu007.com

- 13 ISBN 9787302164272
- 10 ISBN 7302164274

出版时间:2007-12

页数:467

PDF

更多资源请访问:http://www.tushu007.com

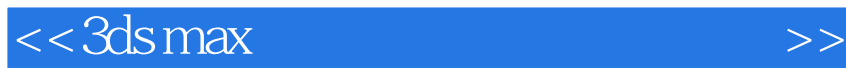

## 3ds max

 $13$  3ds max 9

 $3d$ s max $3d$ s max $3d$ s max

 $\rm\,3d\,s\,m\,ax$ 

 $,$  tushu007.com

## $<<3d$ s max $>$

1 3ds max 9 1.1 3dsmax 9 1.2 3dsmax 9 1.2.1 1.2.2 1.2.3  $1.24$   $1.25$   $1.3$   $3dsmax9$   $1.4$   $3dsmax9$   $1.41$  $1.42$   $1.43$   $1.44$   $1.45$   $1.53$  dsmax 9  $1.51$ <br> $1.52$   $1.53$   $1.54$   $1.6$   $3d$ smax 9  $1.52$   $1.53$   $1.54$   $1.6$   $3dsmax9$  $\begin{array}{cccc} 1.52 & 1.53 & 1.54 & 1.6 & 3d$ <br>
2.1.1 2.2.2 2.2.1 2.2.2 2.2.2 2.2.2 2.2.2 2.2.2 2.2.2 2.2.2 2.2.2 2.2.2 2.2.2 2.2.2 2.2.2 2.2.2 2.2.2 2.2.2 2.2.2 2.2.2 2.2.2 2.2 2.2 2.2 2.2 2.2 2.2 2.2 2.2 2.2 2.2 2.2 2.2 2.2 2.2 2.  $21.3$   $22$   $221$   $231$   $232$   $232$   $232$  $2.23$  2.2.4  $2.3$   $2.3$   $2.3$   $2.3$  $233$   $234$   $24$   $241$   $242$  $243$  2.44  $245$  2.45 2.46  $247$  2.5  $251$   $252$   $253$  $254$  2.6 ——  $261$  $262$   $254$   $26$   $261$   $32$  $33$  3.4  $35$  3.6  $41$  4.1  $41.1$  4.1.2  $\dots$  5 6 7 第8章 摄像机的应用第9章 动画的应用第10章 粒子系统与空间扭曲第11章 环境效果应用第12章  $13$ 

 $,$  tushu007.com

*Page 3*

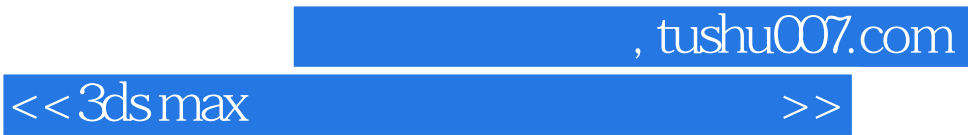

本站所提供下载的PDF图书仅提供预览和简介,请支持正版图书。

更多资源请访问:http://www.tushu007.com